# **openvpn-status Documentation**

*Release 0.2.2*

**Jiangge Zhang**

**Jan 11, 2023**

## **Contents**

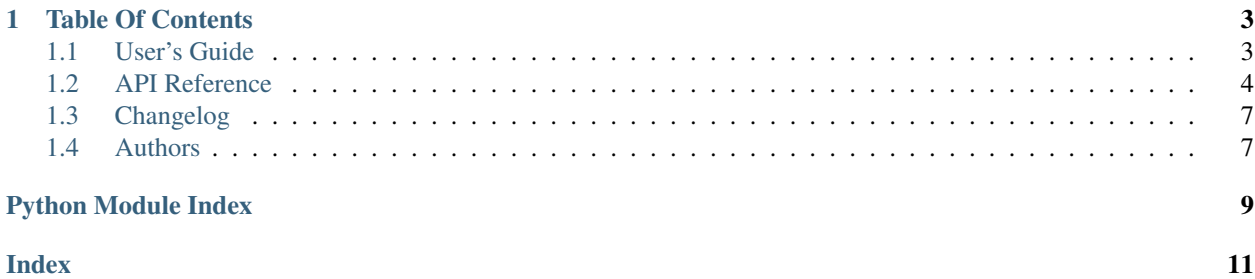

openvpn-status is a Python library. It parses OpenVPN status log and turns it into Python data structure for you.

## CHAPTER 1

### Table Of Contents

### <span id="page-6-1"></span><span id="page-6-0"></span>**1.1 User's Guide**

It is compatible with Python *2.7*, *3.6* to *3.10*, and PyPy.

### **1.1.1 Installation**

pip install openvpn-status

Don't forget to put it in setup.py / requirements.txt.

### **1.1.2 Getting Started**

You could configure your OpenVPN server to log for client status. In usual it could be achieved by adding status /path/to/openvpn-status.log line to /etc/openvpn/openvpn.conf. For example:

```
proto udp
port 1194
dev tun0
status /var/run/openvpn-status.log
```
Once OpenVPN server running, the log file will be created and written. It looks like:

```
OpenVPN CLIENT LIST
Updated,Thu Jun 18 08:12:15 2015
Common Name, Real Address, Bytes Received, Bytes Sent, Connected Since
foo@example.com,10.10.10.10:49502,334948,1973012,Thu Jun 18 04:23:03 2015
bar@example.com,10.10.10.10:64169,1817262,28981224,Thu Jun 18 04:08:39 2015
ROUTING TABLE
Virtual Address,Common Name,Real Address,Last Ref
192.168.255.134,foo@example.com,10.10.10.10:49502,Thu Jun 18 08:12:09 2015
```
(continues on next page)

(continued from previous page)

```
192.168.255.126,bar@example.com,10.10.10.10:64169,Thu Jun 18 08:11:55 2015
GLOBAL STATS
Max bcast/mcast queue length, 0
END
```
Now we could parse log file with this library:

```
from openvpn_status import parse_status
with open('/var/run/openvpn-status.log') as logfile:
    status = parse_status(logfile.read())
print(status.updated_at) # datetime.datetime(2015, 6, 18, 8, 12, 15)
foo_client = status.client_list['169.254.0.1']
print(foo_client.common_name) # foo@example.com
print(foo_client.bytes_received) # 334.9 kB
print(foo_client.bytes_sent) # 2.0 MB
print(int(foo_client.bytes_sent)) # 2097152
```
More details are in the [API reference.](https://openvpn-status.readthedocs.io/en/latest/api.html)

### **1.1.3 Contributing**

If you want to report bugs or request features, please feel free to open issues on [GitHub.](https://github.com/tonyseek/openvpn-status/issues)

Of course, pull requests are always welcome.

### <span id="page-7-0"></span>**1.2 API Reference**

### <span id="page-7-3"></span>**1.2.1 Models**

```
class openvpn_status.models.Status
    The OpenVPN status model.
```
#### **client\_list**

([OrderedDict](https://docs.python.org/3/library/collections.html#collections.OrderedDict))

The list of connected clients. The dictionary items have form of *(client.real\_address, client)*. See also [Client](#page-7-1).

### **routing\_table**

Type [OrderedDict](https://docs.python.org/3/library/collections.html#collections.OrderedDict)

The list of routing table. The dictionary items have form of *(routing.virtual\_address, routing)*. See also [Routing](#page-8-0).

### **global\_stats**

Type [GlobalStats](#page-8-1)

#### **updated\_at**

Type [datetime.datetime](https://docs.python.org/3/library/datetime.html#datetime.datetime)

<span id="page-7-1"></span>The last updated time of log file in UTC.

### <span id="page-8-4"></span><span id="page-8-2"></span>**class** openvpn\_status.models.**Client** The OpenVPN client model.

#### **common\_name**

#### Type [str](https://docs.python.org/3/library/stdtypes.html#str)

The common name of OpenVPN client certificate. (e.g. *foo@example.com*)

#### <span id="page-8-3"></span>**real\_address**

Type [PeerAddress](#page-9-0)

The real IP address and port of client.

#### **bytes\_received**

Type [FileSize](#page-9-1)

#### **bytes\_sent**

Type [FileSize](#page-9-1)

#### **connected\_since**

Type [datetime.datetime](https://docs.python.org/3/library/datetime.html#datetime.datetime)

The time in UTC since last connection established.

### <span id="page-8-0"></span>**class** openvpn\_status.models.**Routing**

The OpenVPN routing model.

#### **virtual\_address**

#### Type

- [ipaddress.IPv4Address](https://docs.python.org/3/library/ipaddress.html#ipaddress.IPv4Address) or [ipaddress.IPv6Address](https://docs.python.org/3/library/ipaddress.html#ipaddress.IPv6Address) for TUN mode
- [netaddr.EUI](https://netaddr.readthedocs.io/en/latest/api.html#netaddr.EUI) (MAC address) for TAP mode
- [ipaddress.IPv4Network](https://docs.python.org/3/library/ipaddress.html#ipaddress.IPv4Network) or [ipaddress.IPv6Network](https://docs.python.org/3/library/ipaddress.html#ipaddress.IPv6Network) for *client-config-dir* and *iroute* enabled servers.

Read more about TUN and TAP: [Bridging vs. routing.](https://community.openvpn.net/openvpn/wiki/BridgingAndRouting)

Read more about *client-config-dir* (CCD) and *iroute*: [Lans behind OpenVPN.](https://community.openvpn.net/openvpn/wiki/RoutedLans)

#### **common\_name**

Same as [Client.common\\_name](#page-8-2)

### **real\_address**

Same as [Client.real\\_address](#page-8-3)

### **last\_ref**

Type [datetime.datetime](https://docs.python.org/3/library/datetime.html#datetime.datetime)

<span id="page-8-1"></span>**class** openvpn\_status.models.**GlobalStats** The OpenVPN global stats model.

#### **max\_bcast\_mcast\_queue\_len**

Type [int](https://docs.python.org/3/library/functions.html#int)

### <span id="page-9-7"></span><span id="page-9-4"></span>**1.2.2 Parser**

```
class openvpn_status.parser.LogParser(lines)
```
The parser for parsing OpenVPN status log.

This kind of parser is stateful. So the  $LogParser.parse()$  could be called once in the same instance of parser.

#### **classmethod fromstring**(*content*)

Creates a parser from content of log.

**Parameters content**  $(str)$  $(str)$  $(str)$  – The log content.

Returns The parser instance.

<span id="page-9-2"></span>**parse**()

Parses the status log.

Raises **[ParsingError](#page-9-3)** – if syntax error found in the log.

Returns The models. Status with filled data.

<span id="page-9-3"></span>**exception** openvpn\_status.parser.**ParsingError**

### <span id="page-9-5"></span>**1.2.3 Shortcuts**

```
openvpn_status.shortcuts.parse_status(status_log, encoding='utf-8')
     Parses the status log of OpenVPN.
```
#### **Parameters**

- **status\_log** ([str](https://docs.python.org/3/library/stdtypes.html#str)) The content of status log.
- **encoding**  $(str)$  $(str)$  $(str)$  Optional. The encoding of status log.

Returns The instance of models. Status

### <span id="page-9-6"></span>**1.2.4 Utilties**

<span id="page-9-0"></span>**class** openvpn\_status.utils.**PeerAddress** The address of peer entity.

#### **Parameters**

- **host** ([IPv4Address](https://docs.python.org/3/library/ipaddress.html#ipaddress.IPv4Address) or [IPv6Address](https://docs.python.org/3/library/ipaddress.html#ipaddress.IPv6Address)) The host address of peer entity.
- **port** ([int](https://docs.python.org/3/library/functions.html#int)) The port of peer entity.

<span id="page-9-1"></span>**class** openvpn\_status.utils.**FileSize** The size of bytes.

#### **humanize**(*\*\*kwargs*)

Gets the human-friendly representation of file size.

Parameters kwargs – All keyword arguments will be passed to humanize.filesize. naturalsize().

## <span id="page-10-0"></span>**1.3 Changelog**

### **1.3.1 0.2.1 (2019-08-27)**

• Fix GH-11: Fix the parser which throws ValueError on interrupted stream.

### **1.3.2 0.2.0 (2017-10-20)**

- Feature GH-1: Add support to TAP mode of OpenVPN servers by parsing virtual addresses as MAC and IP both.
- Feature GH-4: Add support to client-config-dir (ccd) and iroute.
- Fix GH-2: BREAK-COMPATIBILITY Use real or virtual addresses as the key of client\_list and routing\_table, instead of using common name.

### **1.3.3 0.1.1 (2016-06-29)**

• Fix GH-3: The depended six must later than 1.9.0 because we need the "python\_2\_unicode\_compatible" decorator.

### **1.3.4 0.1.0 (2015-06-19)**

The first release.

## <span id="page-10-1"></span>**1.4 Authors**

• Jiangge Zhang [<tonyseek@gmail.com>](mailto:tonyseek@gmail.com)

Python Module Index

<span id="page-12-0"></span>o

openvpn\_status.models, [4](#page-7-3) openvpn\_status.parser, [6](#page-9-4) openvpn\_status.shortcuts, [6](#page-9-5) openvpn\_status.utils, [6](#page-9-6)

### Index

## <span id="page-14-0"></span>B

bytes\_received (*openvpn\_status.models.Client attribute*), [5](#page-8-4) bytes\_sent (*openvpn\_status.models.Client attribute*),

[5](#page-8-4)

## C

Client (*class in openvpn\_status.models*), [4](#page-7-4) client\_list (*openvpn\_status.models.Status attribute*), [4](#page-7-4) common\_name (*openvpn\_status.models.Client at-*

*tribute*), [5](#page-8-4) common\_name (*openvpn\_status.models.Routing at-*

*tribute*), [5](#page-8-4)

connected\_since (*openvpn\_status.models.Client attribute*), [5](#page-8-4)

## F

FileSize (*class in openvpn\_status.utils*), [6](#page-9-7) fromstring() (*openvpn\_status.parser.LogParser class method*), [6](#page-9-7)

## G

global\_stats (*openvpn\_status.models.Status attribute*), [4](#page-7-4) GlobalStats (*class in openvpn\_status.models*), [5](#page-8-4)

## H

humanize() (*openvpn\_status.utils.FileSize method*), [6](#page-9-7)

## L

last\_ref (*openvpn\_status.models.Routing attribute*), [5](#page-8-4) LogParser (*class in openvpn\_status.parser*), [6](#page-9-7)

### M

max\_bcast\_mcast\_queue\_len (*openvpn\_status.models.GlobalStats attribute*), [5](#page-8-4)

## O

```
openvpn_status.models (module), 4
openvpn_status.parser (module), 6
openvpn_status.shortcuts (module), 6
openvpn_status.utils (module), 6
```
### P

```
parse() (openvpn_status.parser.LogParser method), 6
parse_status() (in module open-
        vpn_status.shortcuts), 6
ParsingError, 6
PeerAddress (class in openvpn_status.utils), 6
```
## R

real\_address (*openvpn\_status.models.Client attribute*), [5](#page-8-4) real\_address (*openvpn\_status.models.Routing attribute*), [5](#page-8-4) Routing (*class in openvpn\_status.models*), [5](#page-8-4) routing\_table (*openvpn\_status.models.Status attribute*), [4](#page-7-4)

## S

Status (*class in openvpn\_status.models*), [4](#page-7-4)

### $\cup$

updated\_at (*openvpn\_status.models.Status attribute*), [4](#page-7-4)

## V

virtual\_address (*openvpn\_status.models.Routing attribute*), [5](#page-8-4)